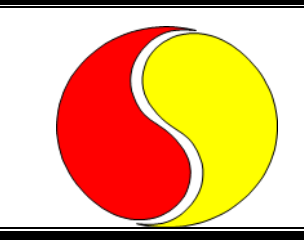

## **ПЕРВЫЕ ШАГИ В IT-СФЕРЕ**

**Р. В. Асипенко, Е. В. Комракова** (*ГГТУ им. П. О. Сухого, Гомель*)

## **ИГРОВОЕ ПРИЛОЖЕНИЕ «ZOMBIE ATTACK» В ЖАНРЕ «ШУТЕР» НА ПЛАТФОРМЕ UNITY**

Игровое приложение в жанре «Шутер» – это видеоигра, в которой игрок управляет персонажем: передвигается по карте, поворачивается и стреляет из орудий. Для разработки игрового приложения используется Unity.

Unity – это межплатформенная среда разработки, предназначенная для создания 2D и 3D-игр. Данная среда позволяет разработчикам создавать различные приложения, которые поддерживаются многими операционными системами и на большинстве современных платформ, включающих в себя игровые консоли, персональные компьютеры, мобильные устройства и другое.

В начале работы разрабатывается игровая карта. Создаются объекты с текстурами заднего фона, основного фона, по которому будут перемещаться игрок и враги, и создаются дополнительные объекты карты для полноты: деревья, камни и так далее. Все объекты добавляются в пустой объект игрового мира. Для слоя, по которому передвигаются персонажи, будет добавлен компонент Collider, который нужен для обнаружения касания объектов. Он бывает разных типов, от простого круга до полигонального коллайдера, которому, в свою очередь, можно гибко настроить форму.

Следующим этапом создаются объекты игрока и врагов, которым добавляется компонент Collider для обнаружения касания игрока с врагами и нанесения урона. Для врагов устанавливается скрипт следования за игроком и его атака. Так же для созданных персонажей создаётся анимация передвижения и атаки для разнообразия визуальной составляющей игры.

Материалы XXVI Республиканской научной конференции студентов и аспирантов «Новые математические методы и компьютерные технологии в проектировании, производстве и научных исследованиях», Гомель, 20–22 марта 2023 г.

Далее создаётся система анимаций через компонент аниматор: длительность анимация, условия перехода к следующим анимациям и т. д. Добавляется компонент Rigidbody для добавления опций физики к объекту. В него входит масса объекта, его физический материал, гравитационное притяжение.

Для более интересной игры добавляется игровой счет, благодаря которому игрок будет стремиться набрать большое количество очков. Соответственно, возникнет интерес набрать больше очков и поставить рекорд.

## **П. И. Березий, Е. В. Комракова**

(*ГГТУ им. П. О. Сухого, Гомель*)

## **РАЗРАБОТКА ИГРОВОГО ПРИЛОЖЕНИЯ «DRIFT CHALLENGE» В СРЕДЕ РАЗРАБОТКИ UNITY**

Разработка игровых приложений на движке *Unity* является самым частым явлением. Это связано с многими факторами, которые, в основном, положительно влияют на разработку простого игрового приложения.

Основные факторы, из-за которых нужно обратить свое внимание на среду разработки *Unity*:

– понятный и простой интерфейс взаимодействия с приложением;

– кроссплатформенность;

– поддержка языка *C#* и *Visual Studio* для работы с ним.

Благодаря этим факторам разработка игрового приложения не занимает много времени и усилий, и позволяет реализовать гораздо больше идей в самом приложении.

Игровое приложение реализует различные игровые механики, по которым его можно отнести к категории аркадных игр.

Основные игровые механики, реализованные в приложении:

- механика езды с дрифтом;
- механика подбора очков;
- механика потери очков;
- механика столкновения с препятствиями;
- механика идеальной езды.